## Симулятор для автономных полетов

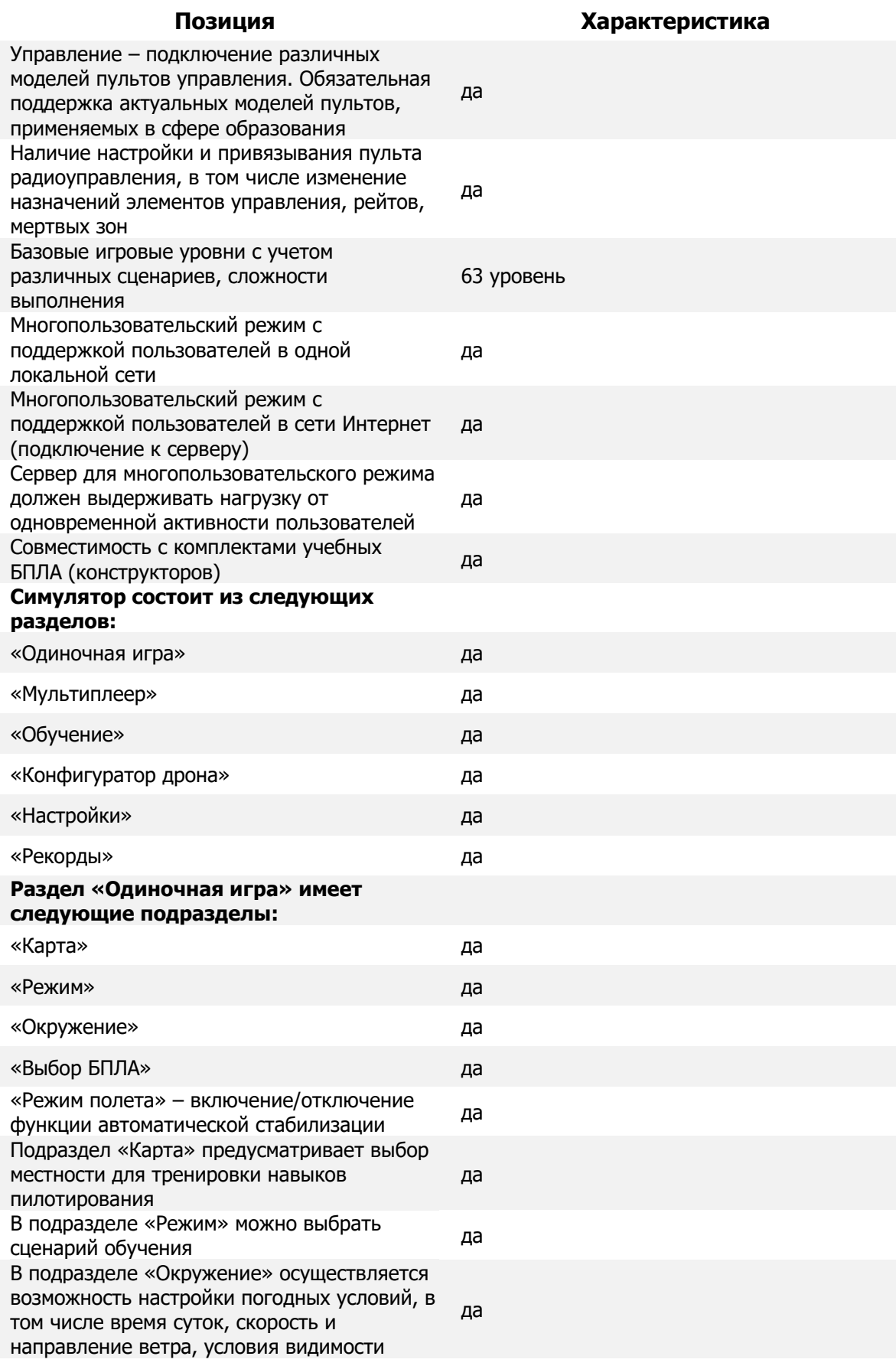

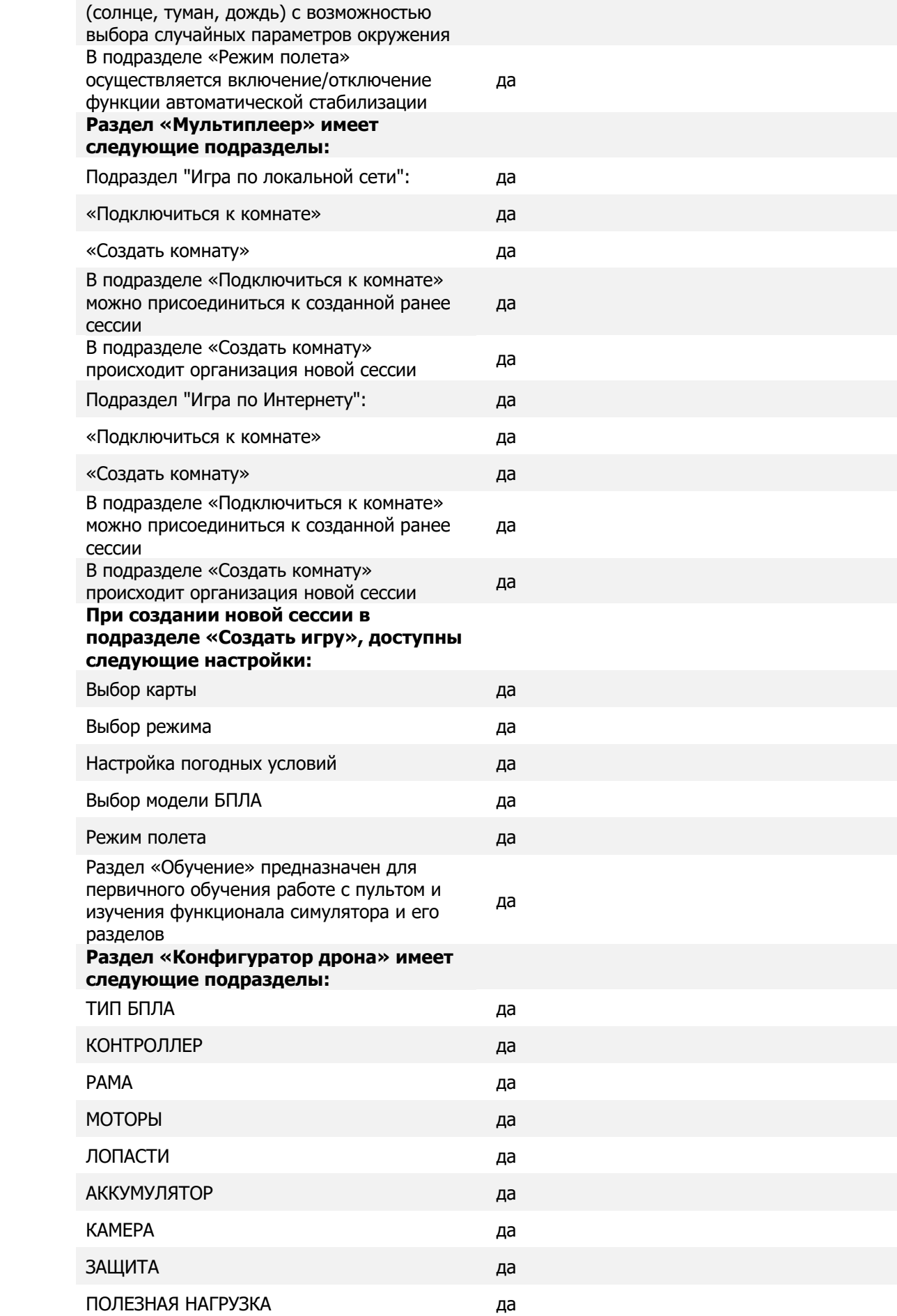

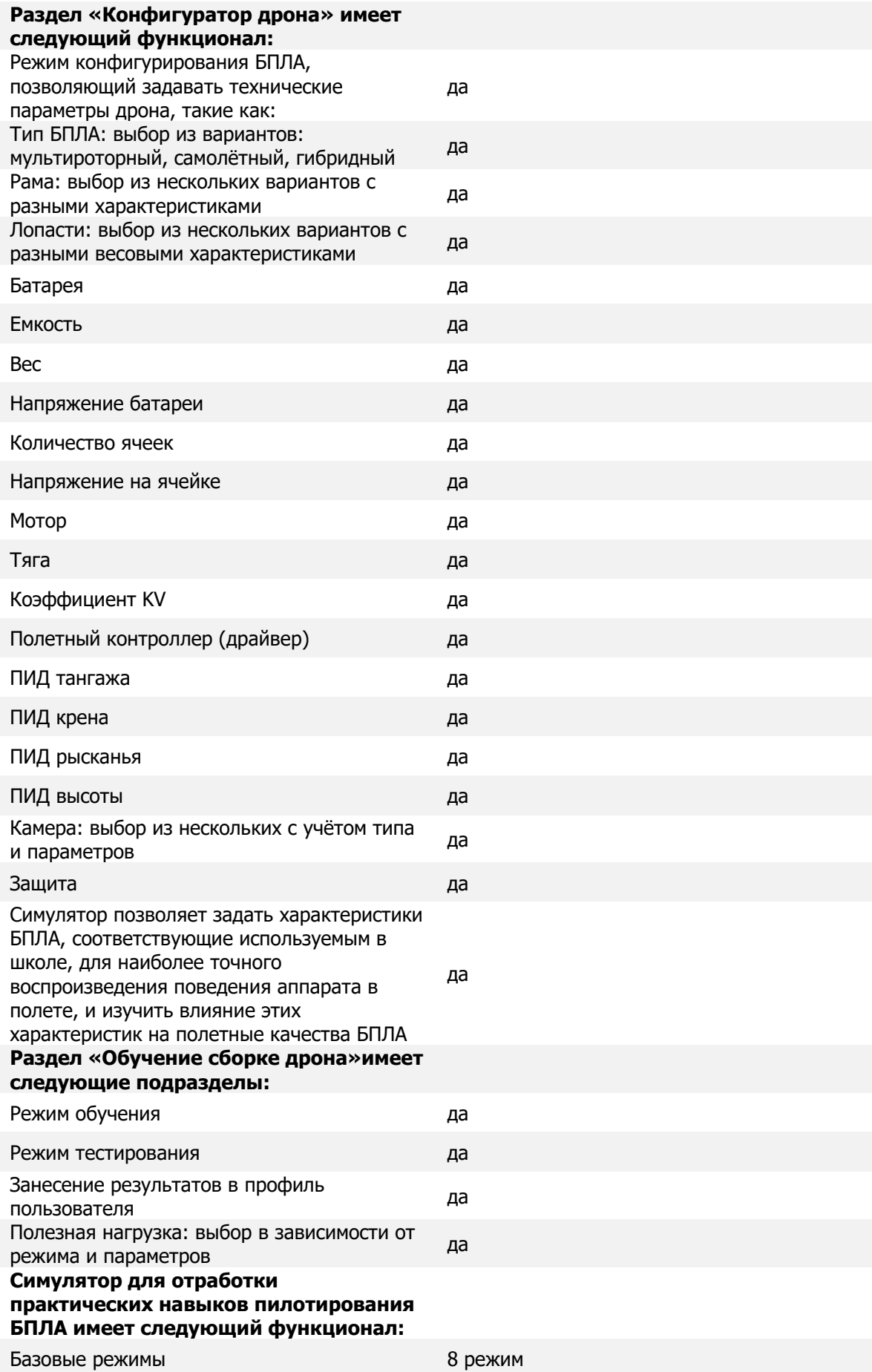

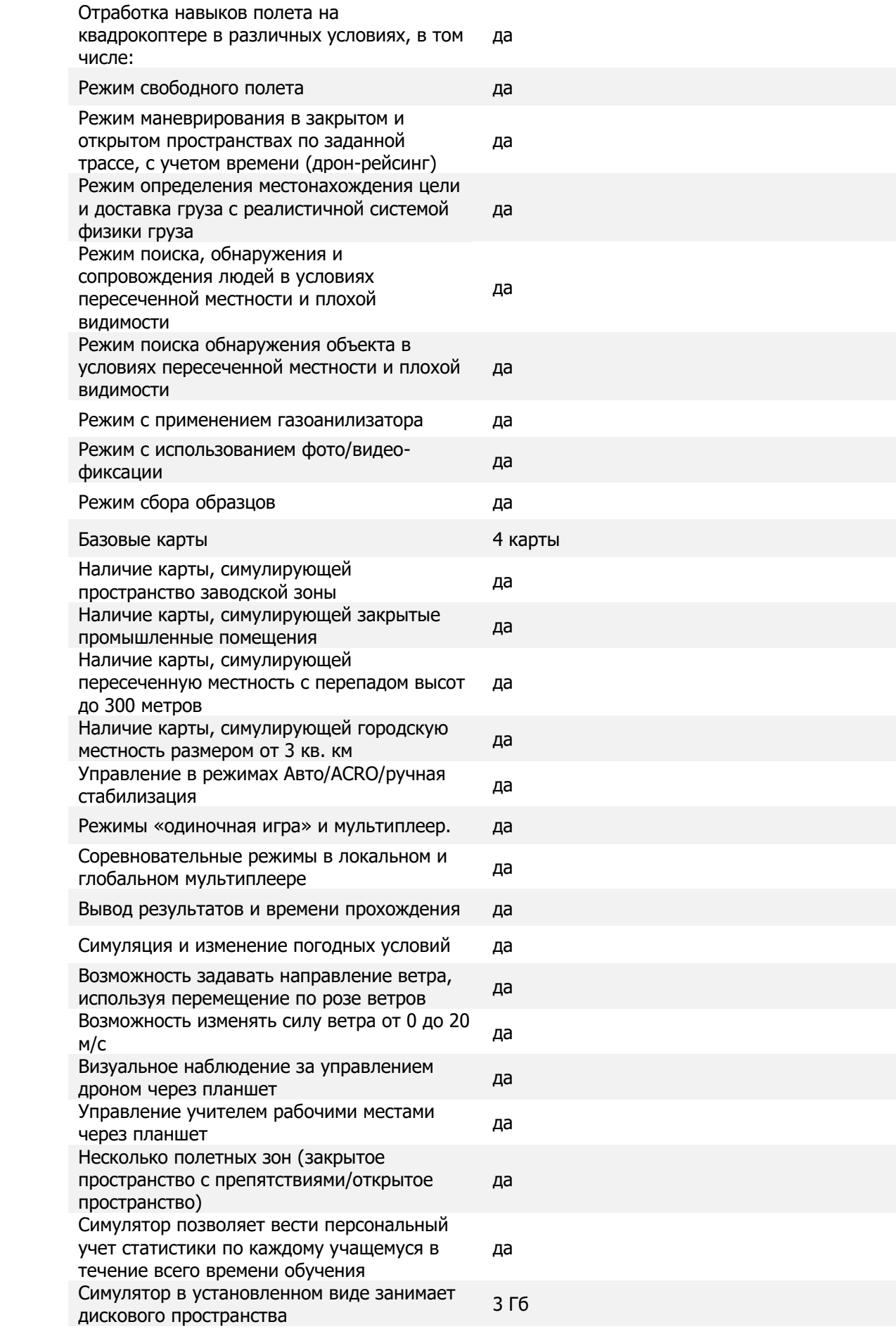